# Développement logiciel pour le Cloud (TLC)

6. Infrastructure-as-a-Service

#### Guillaume Pierre

Université de Rennes 1

Fall 2012 http://www.globule.org/~gpierre/

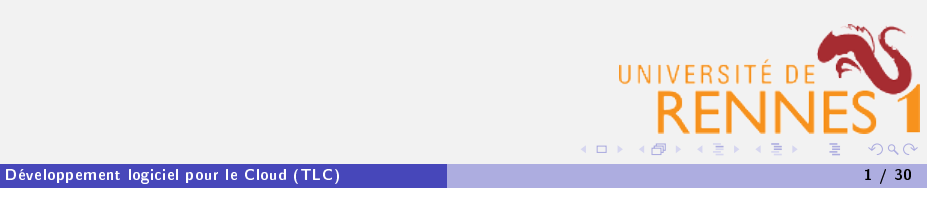

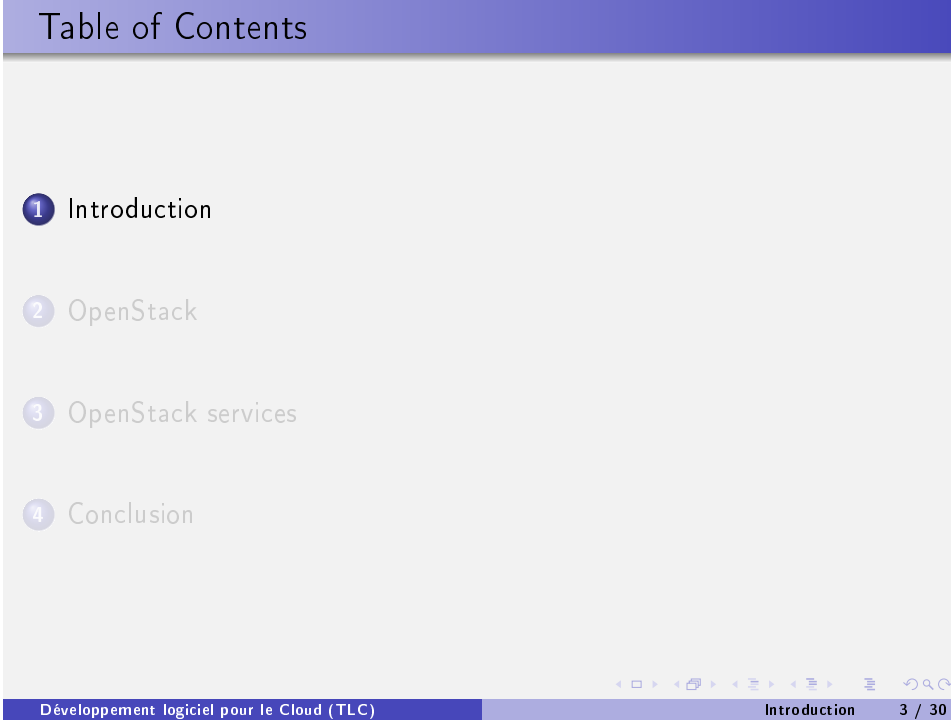

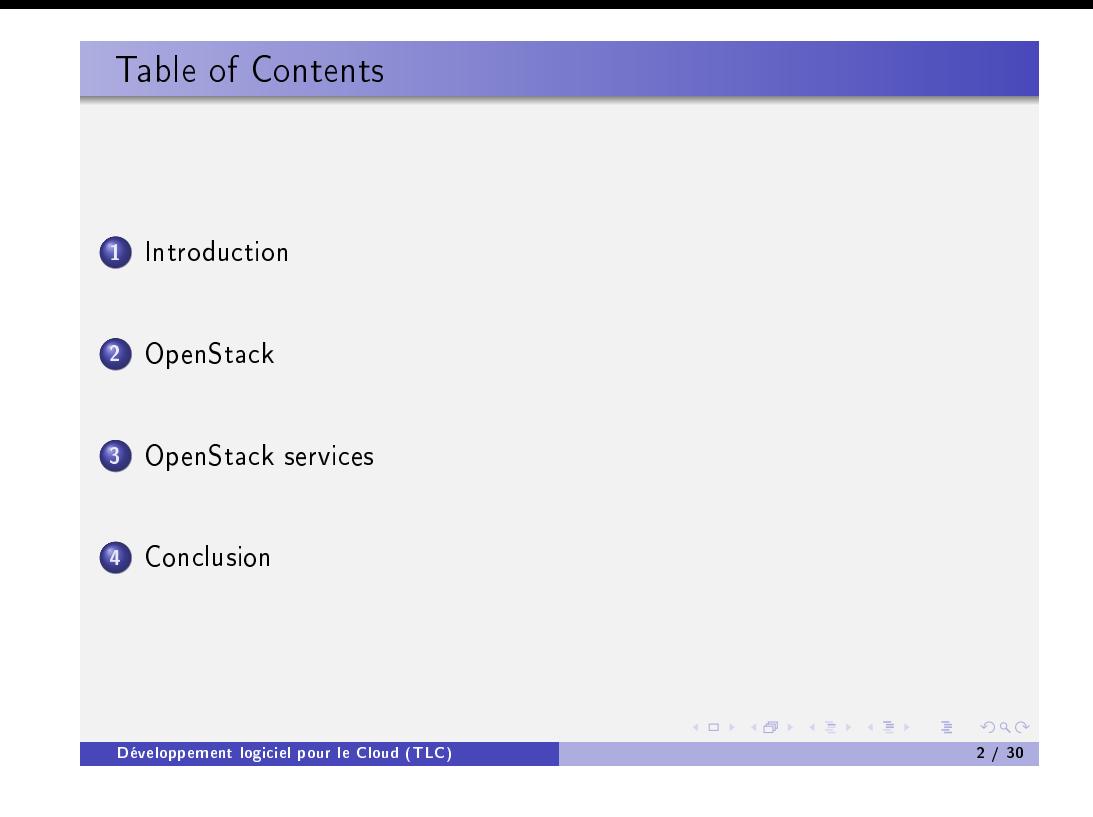

# The landscape of IaaS solutions

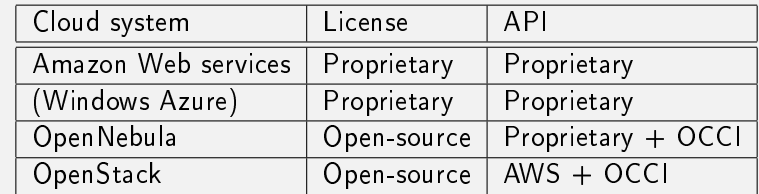

- OpenStack was created by Rackspace and NASA
- <span id="page-0-0"></span>Many others joined: AMD, Intel, Canonical, SUSE Linux, Red Hat, Cisco, Dell, HP, IBM, Yahoo etc.

 $OQ$ 

(ロ) (例) (편) (편) (편) (편

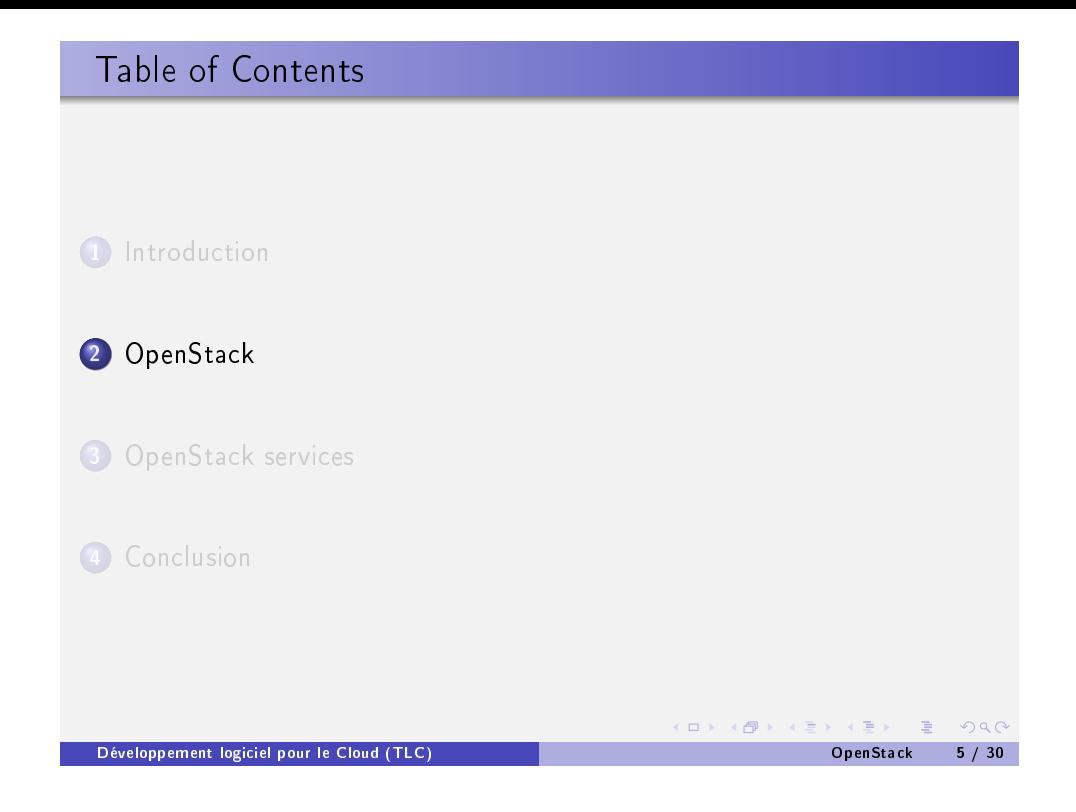

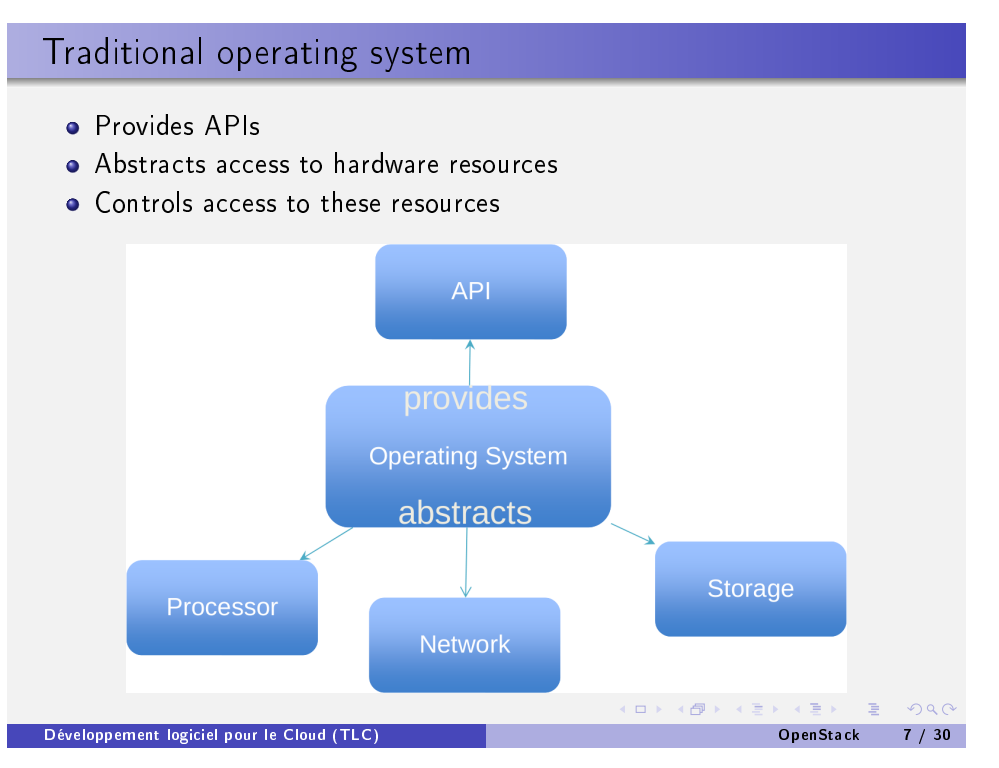

# **OpenStack**

- OpenStack is a community of open source developers, participating organizations and users building and running the open source cloud operating system.
- "OpenStack is a Cloud Operating System"
- OpenStack is a Cloud Orchestration layer

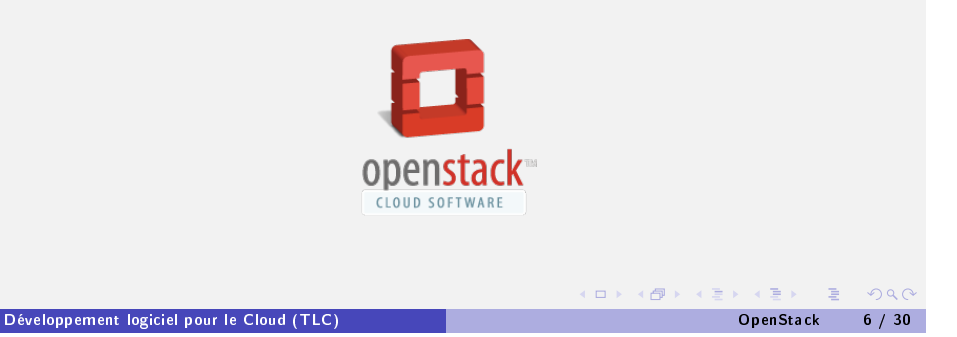

<span id="page-1-0"></span>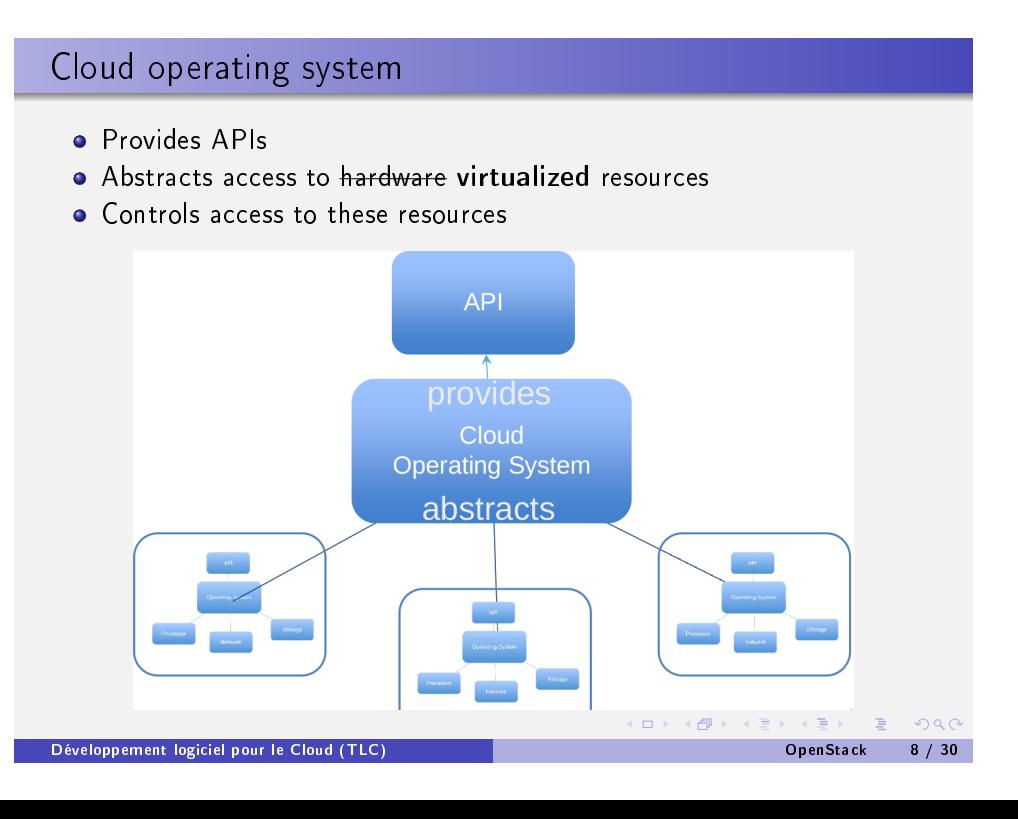

# What's the difference?

- The type of resource controlled
	- $\blacktriangleright$  Hardware components vs. whole systems
- The scale of resources controlled
	- $\triangleright$  One machine vs. a data center

#### • The location of the resources

 $\blacktriangleright$  Local vs. remote

# Interacting with OpenStack

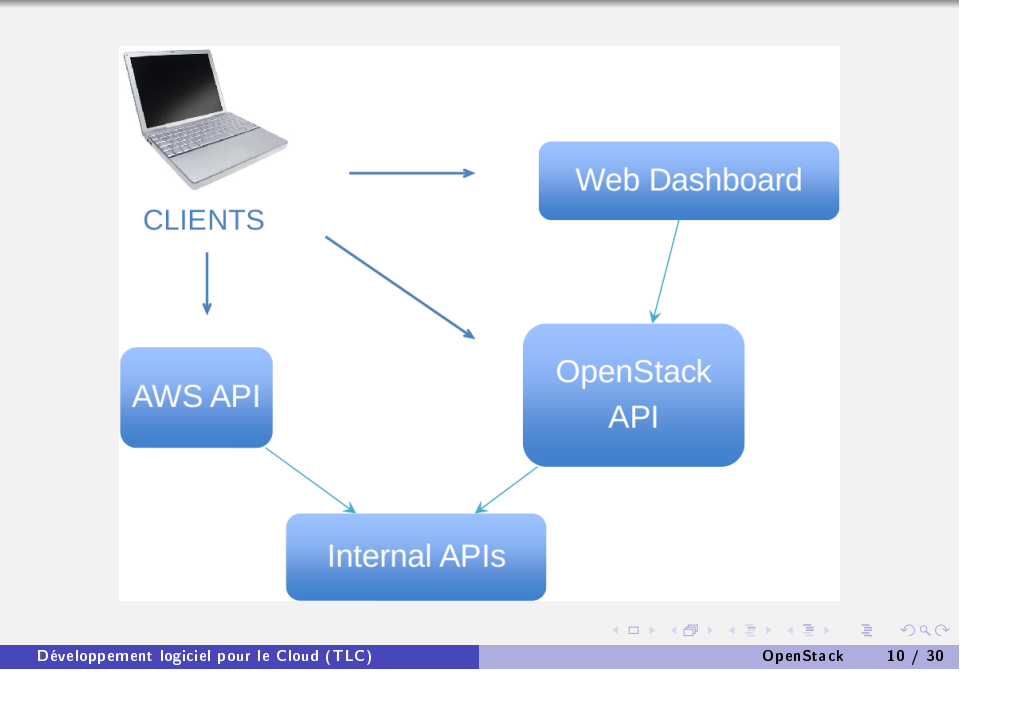

# Mapping services onto the underlying system architecture

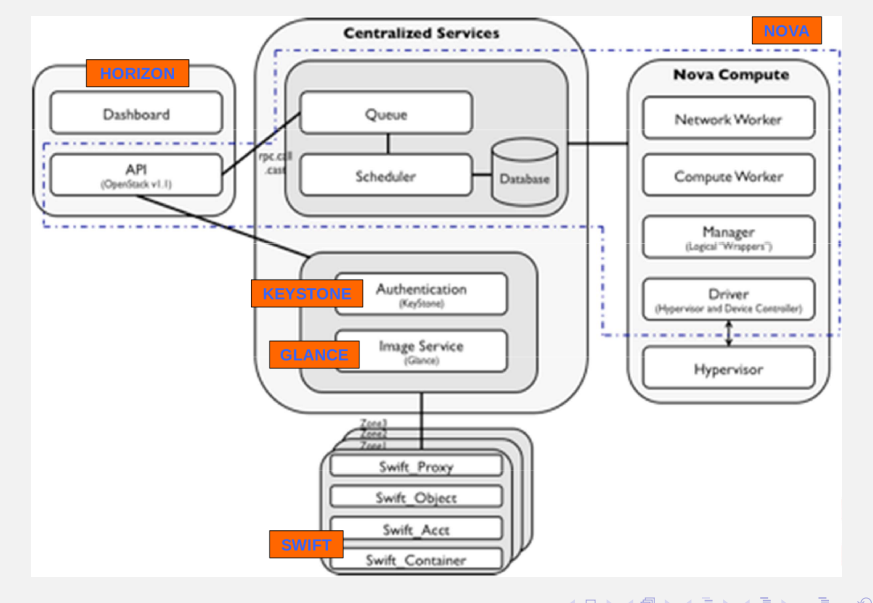

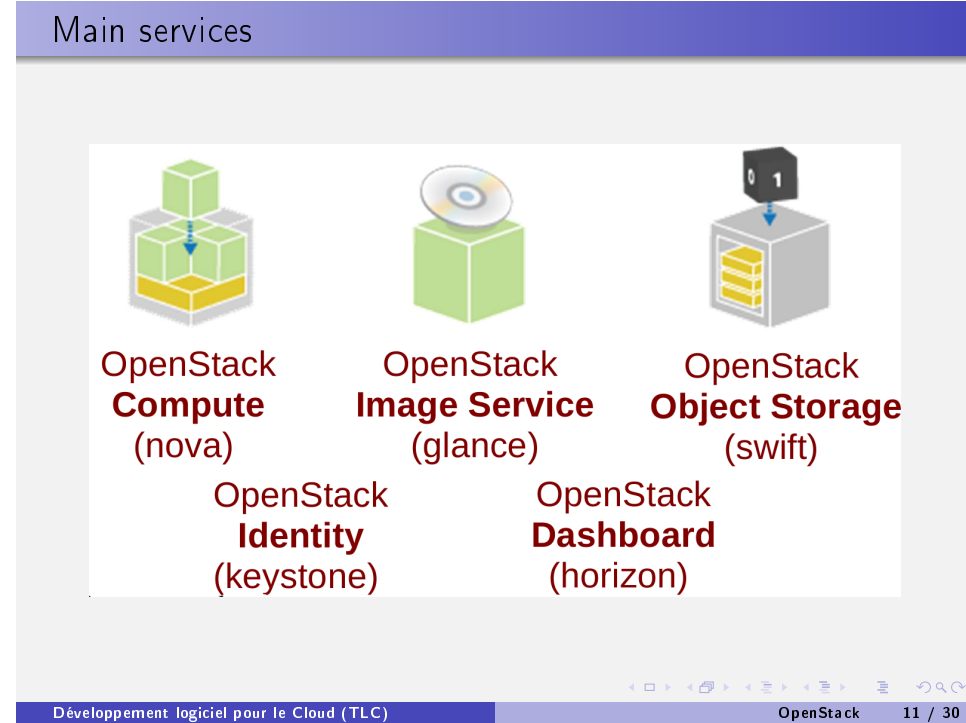

Développement logiciel pour le Cloud (TLC) and a control de control de control de control de la partie de control de la partie de control de la partie de control de la partie de control de la partie de control de la partie

**(ロ) (個) (ミ) (ミ) (ミ) 이익()** 

# $OpenStack$  Nova  $==$  the computation service

- Nova is the heart of OpenStack
- It manages all resources, networking, authorization, and scalability needs for the cloud

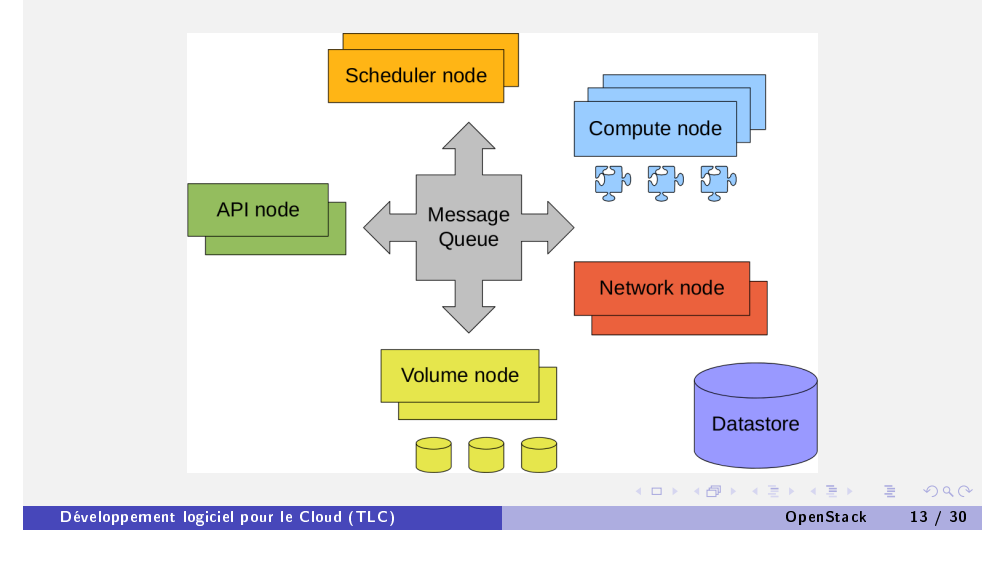

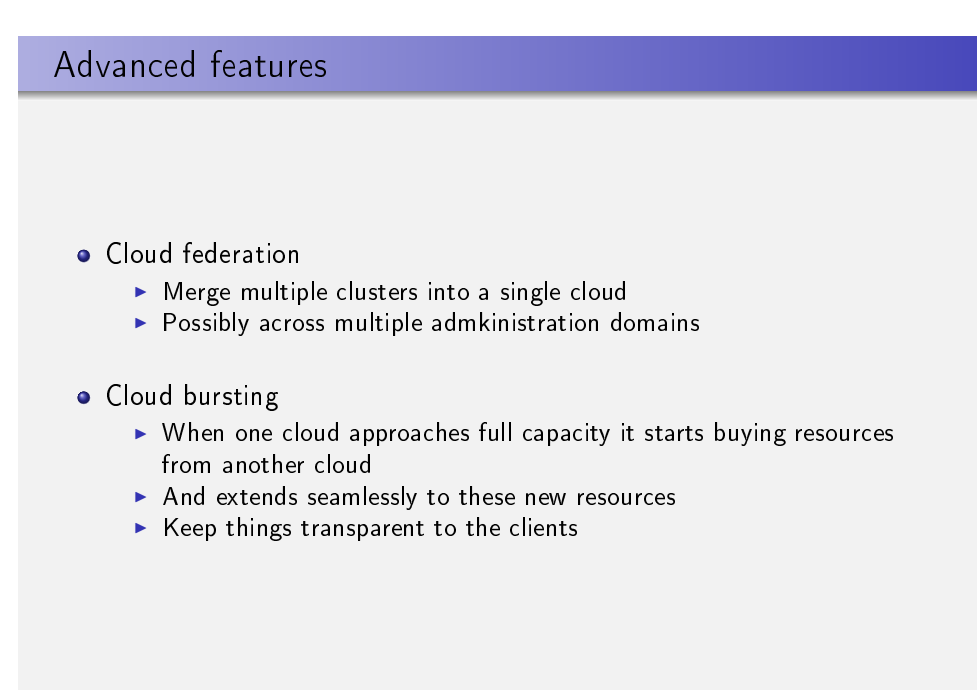

## Challenge: flexibility

. Different customers want to deploy OpenStack over different types of systems

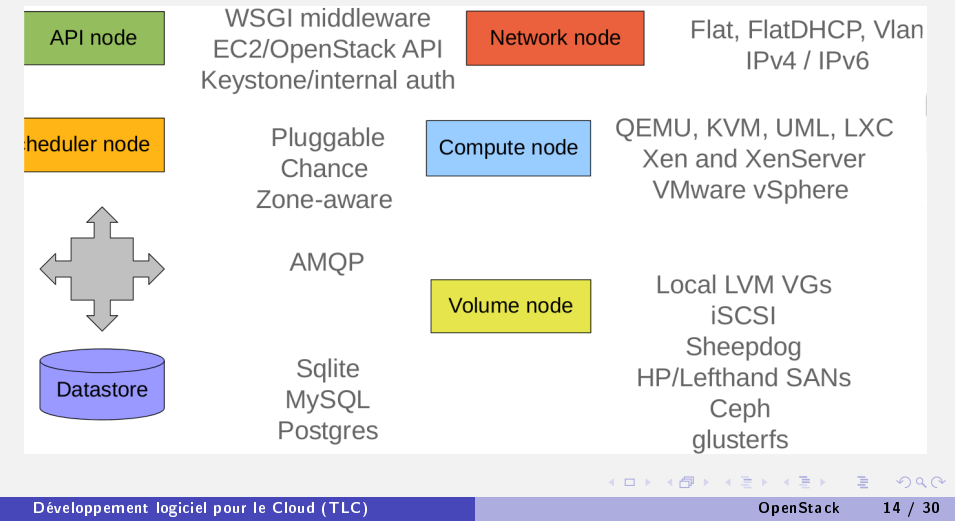

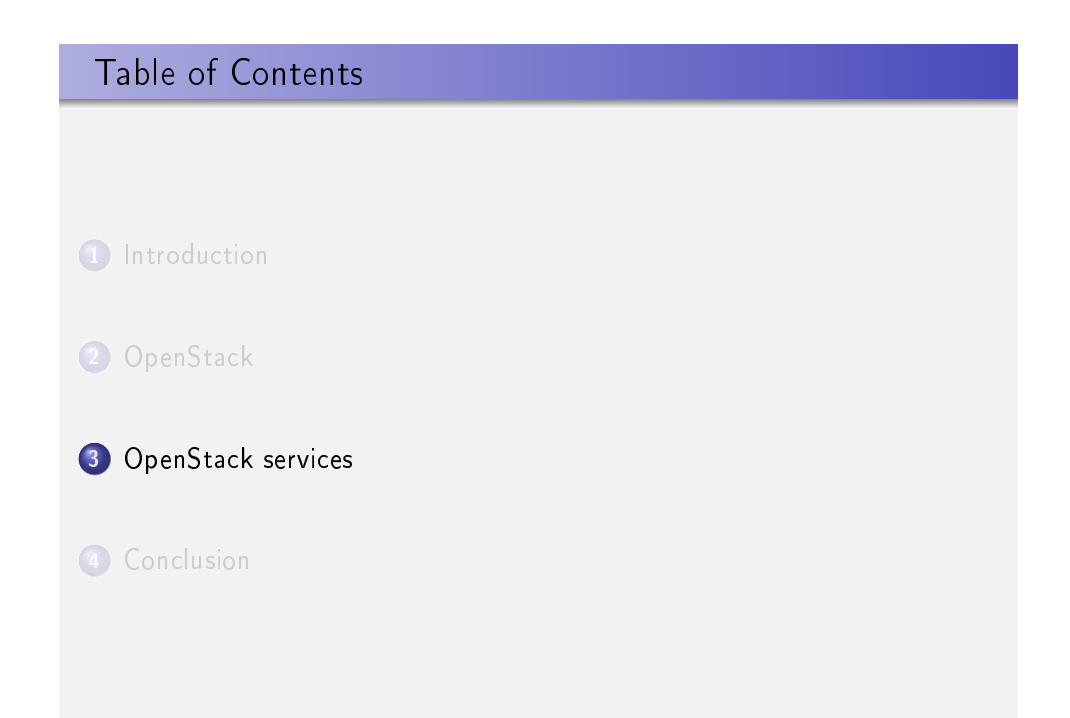

<span id="page-3-0"></span>→ 伊 → → ミ → → ミ → → ミ → つんぐ

**COLLA** 

 $\Omega$ 

(ロ) (例) (경) (경) (경) 경

# Network virtualization

- Goal: hide the complexity of the real networks behind simple and secure abstractions
- In the physical world:
	- $\blacktriangleright$  Many applications belonging to many customers
	- $\blacktriangleright$  Machines are located in different clusters or data centers
	- $\blacktriangleright$  Each data center has its own firewall/NAT/address space/policies
- $\bullet$  In the virtualized world:
	- $\blacktriangleright$  Many virtual networks (e.g., one per user or project)
	- $\blacktriangleright$  Each isolated and independently configured (address allocation, protocols used etc.)
	- $\blacktriangleright$  Multiplexing physical network resources

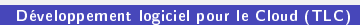

(ロ) ( 御 ) ( 황 ) (황 ) (황 ) 황 ( 19) ( 아) OpenStack services 17 / 30

## Network abstractions

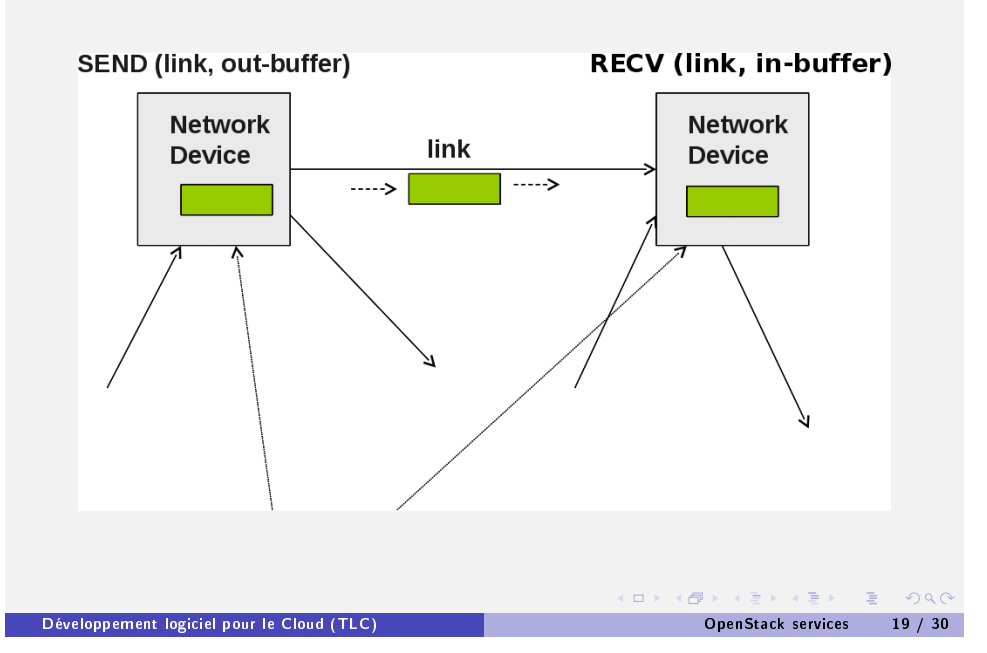

# Network virtualization

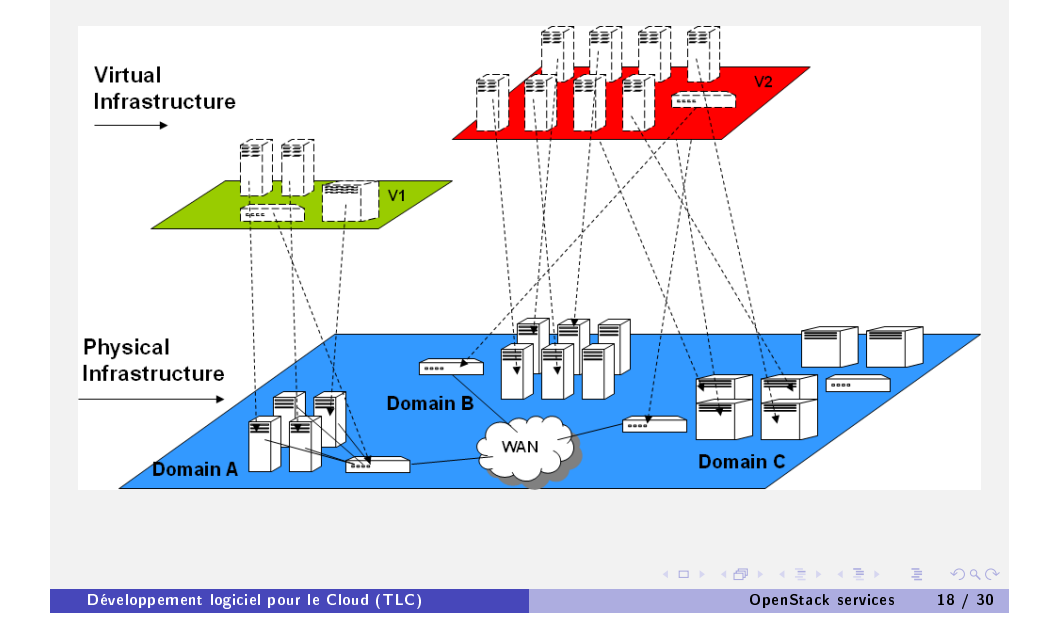

#### Virtualizing network primitives **Virtual disk Virtual network** WRITE "B" to SEND Eth. frame Encrypt "F" offset "X" in "F" to link "L" Encapsulate in virtual disk "VD" TCP packet; SEND to link "P" **VM**  $O/S$ **Application** X.VD **Trap** Intercept Emulate VM Monitor $\dot{v}$ **Virtual NIC** in context of VPN Y.PD Write "B" to offset "Y" in physical **Physical NIC** disk "PD" Emulate in context of VD ロト (例) (目) (目) 三目 のんぴ

# Example: firewall traversal

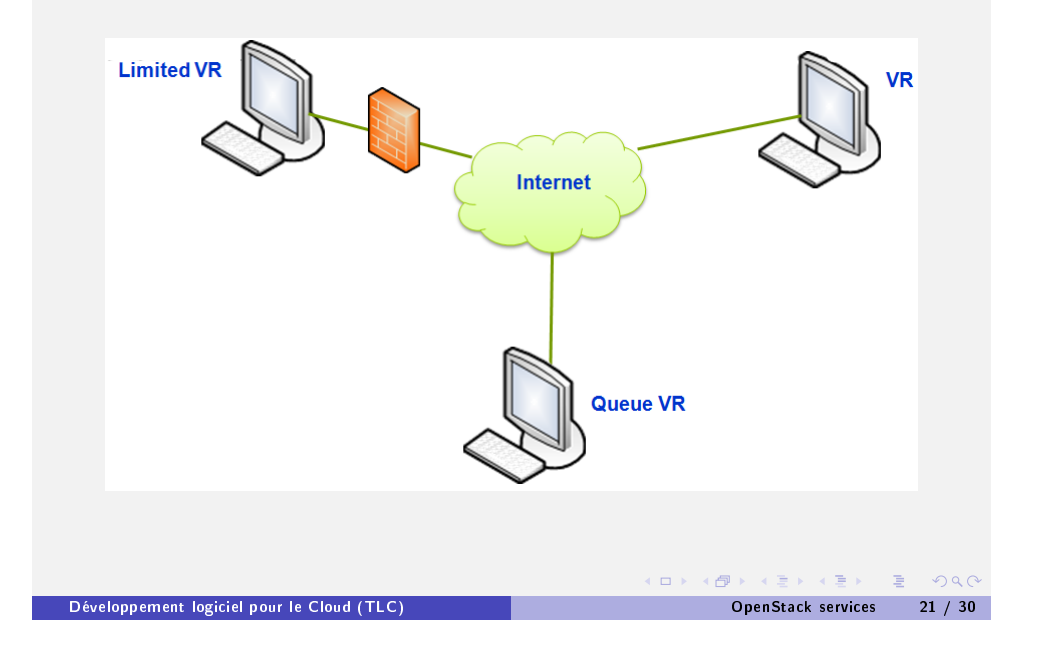

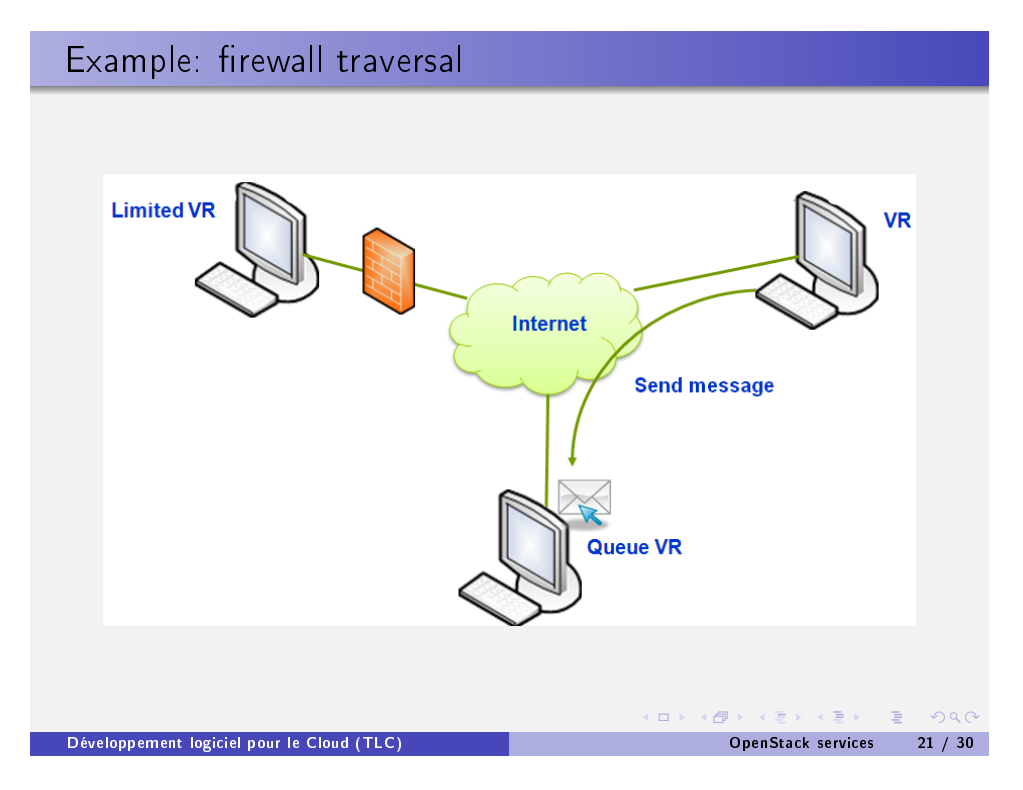

# Example: firewall traversal

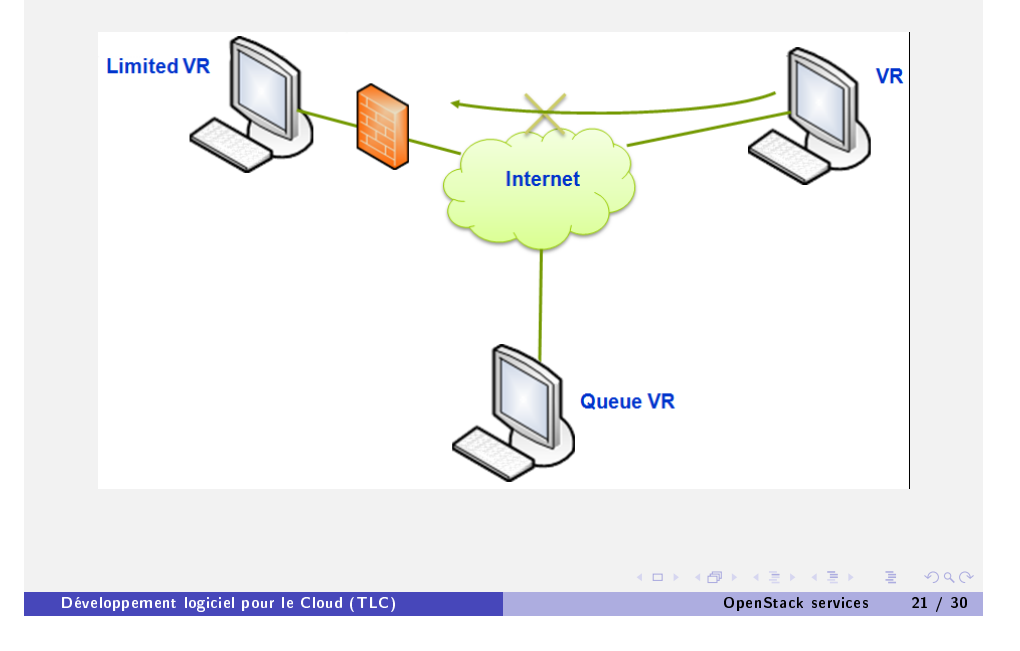

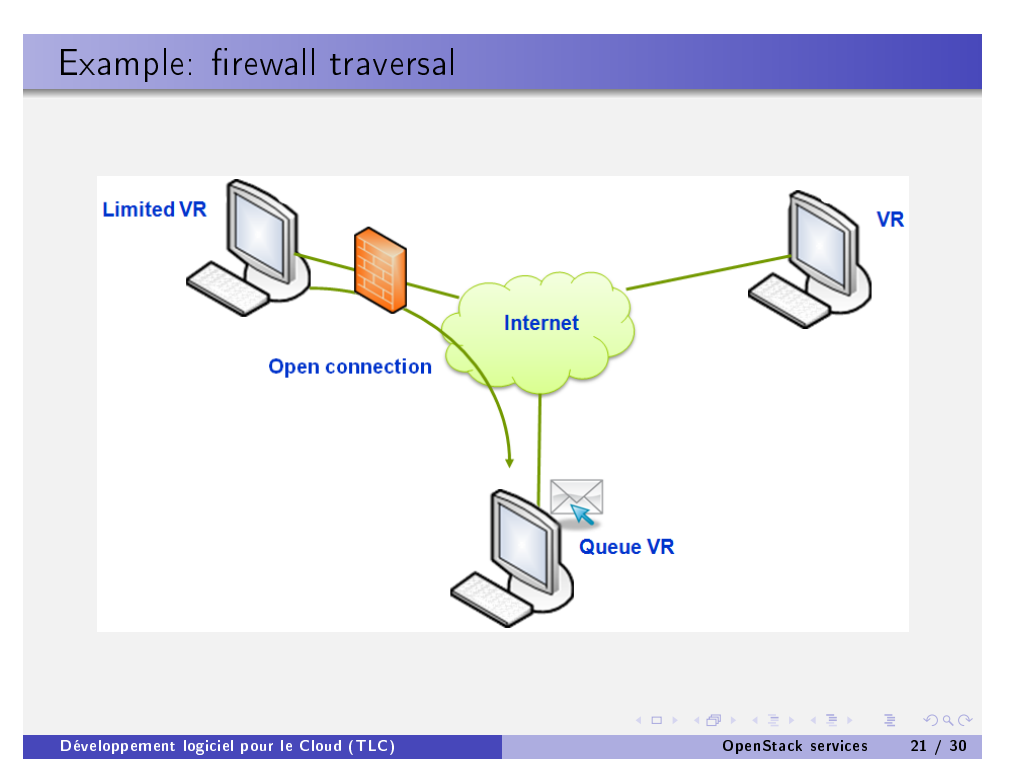

# Example: firewall traversal

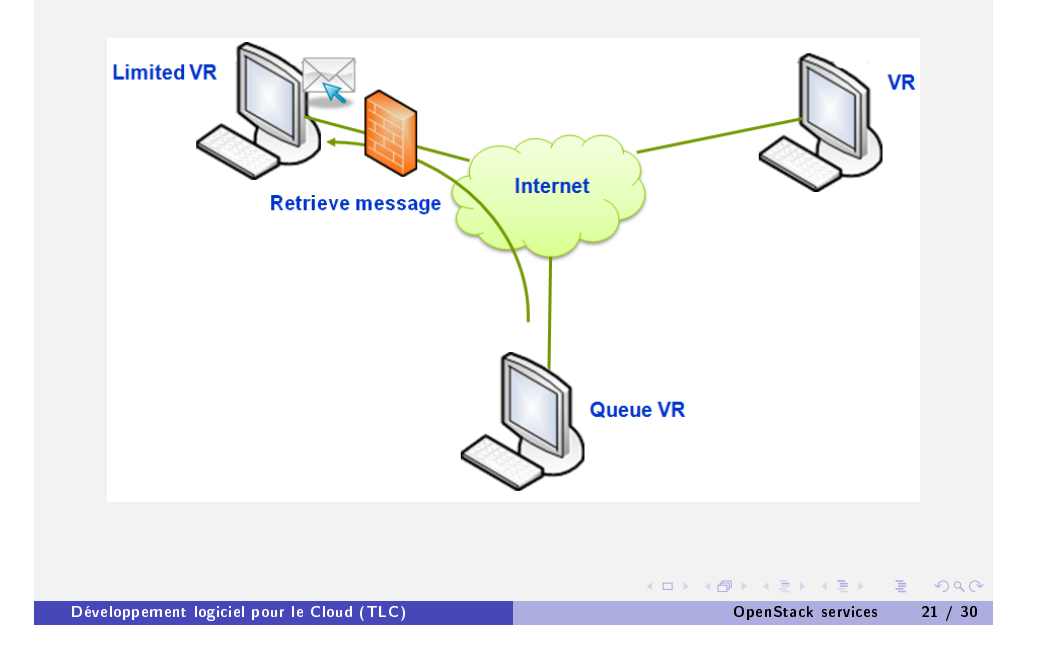

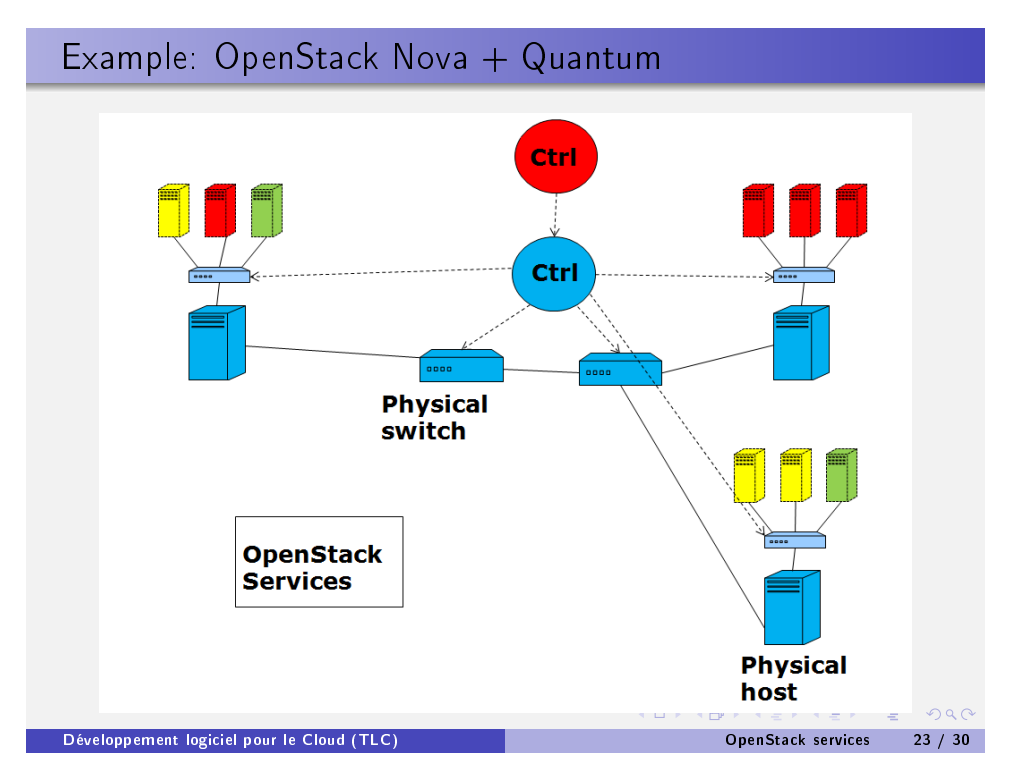

# OpenStack Quantum

- Multiple, virtual, isolated networks per tenant
- Create ports on networks and attach VMs
- Control your own private IP address space
- Access via CLI or GUI (horizon)
- · Support different underlying technologies (VLANs, L2/L3 tunnels etc)
- **•** Extend through plugins

Développement logiciel pour le Cloud (TLC) OpenStack services 22 / 30

( @ ) ( E ) ( E ) = E → O Q ( O  $\Box$ 

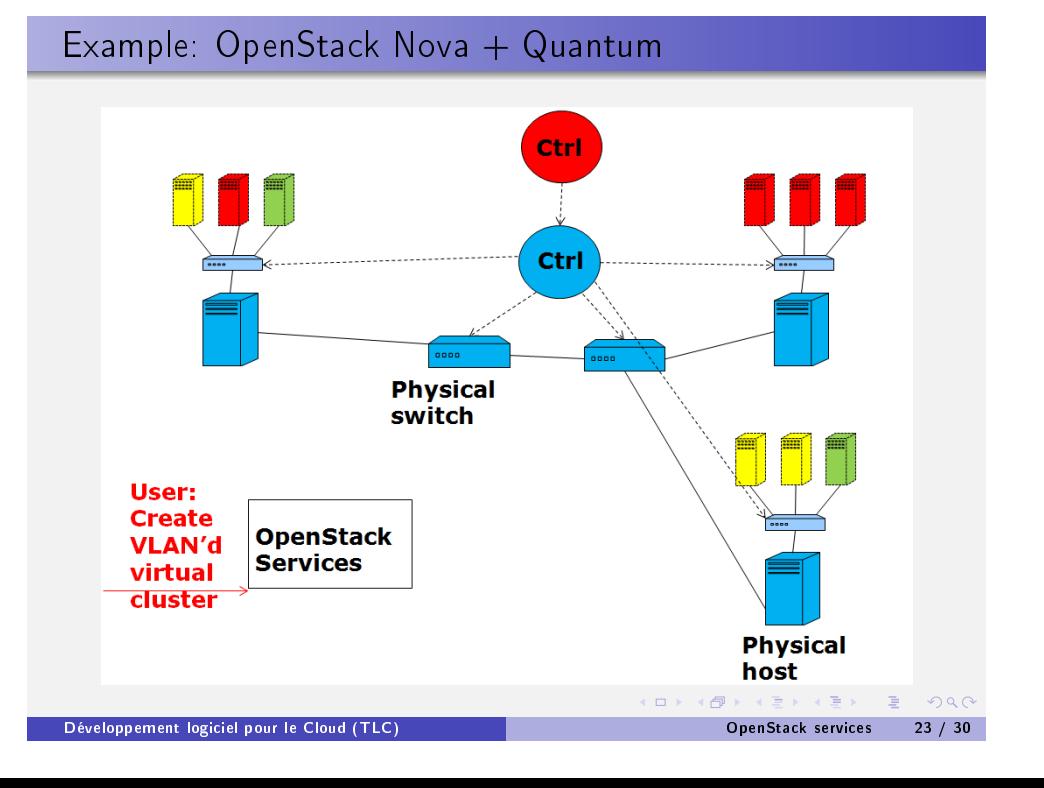

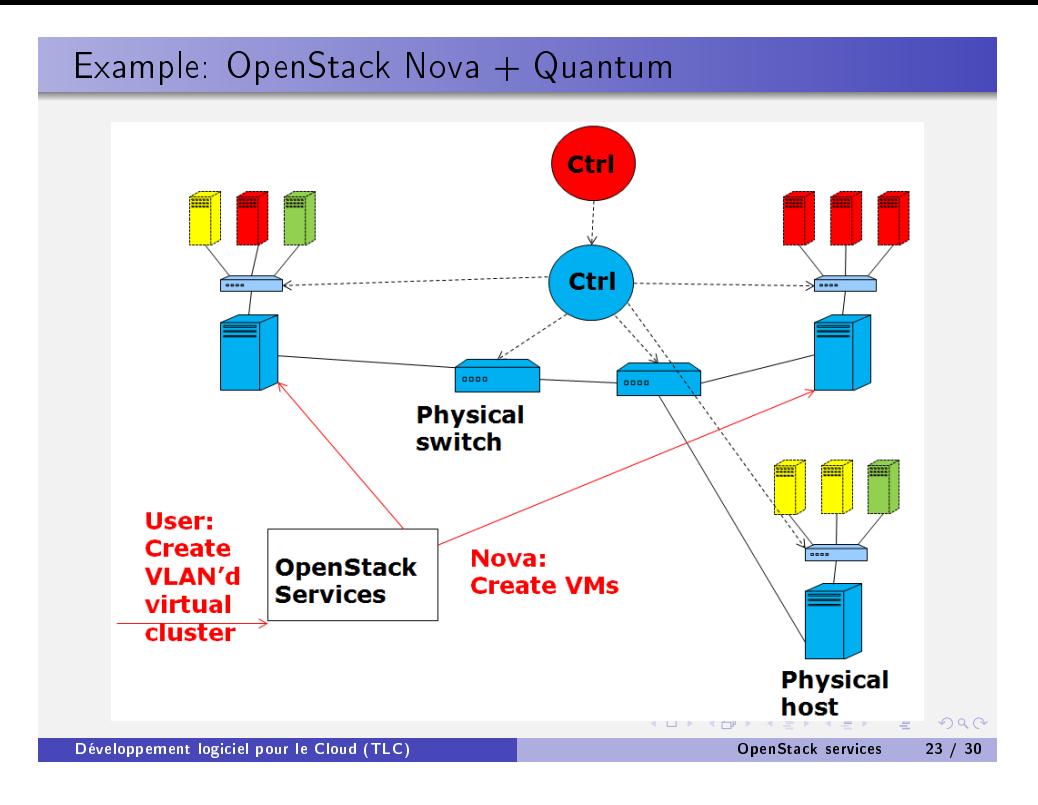

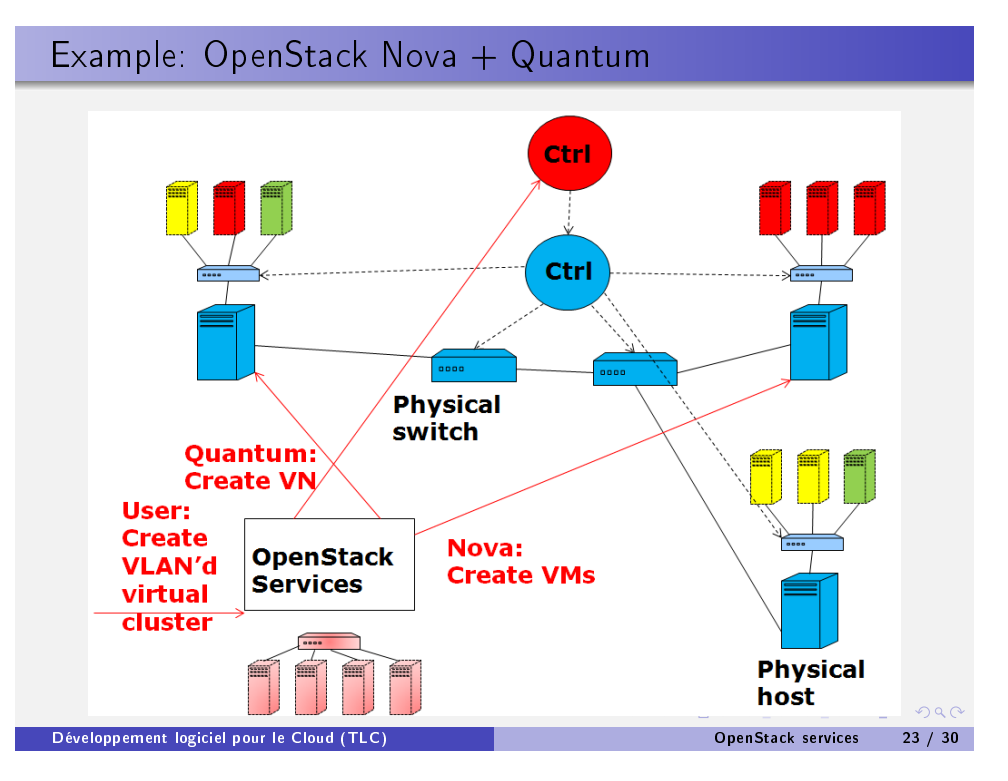

## Example: OpenStack Nova + Quantum

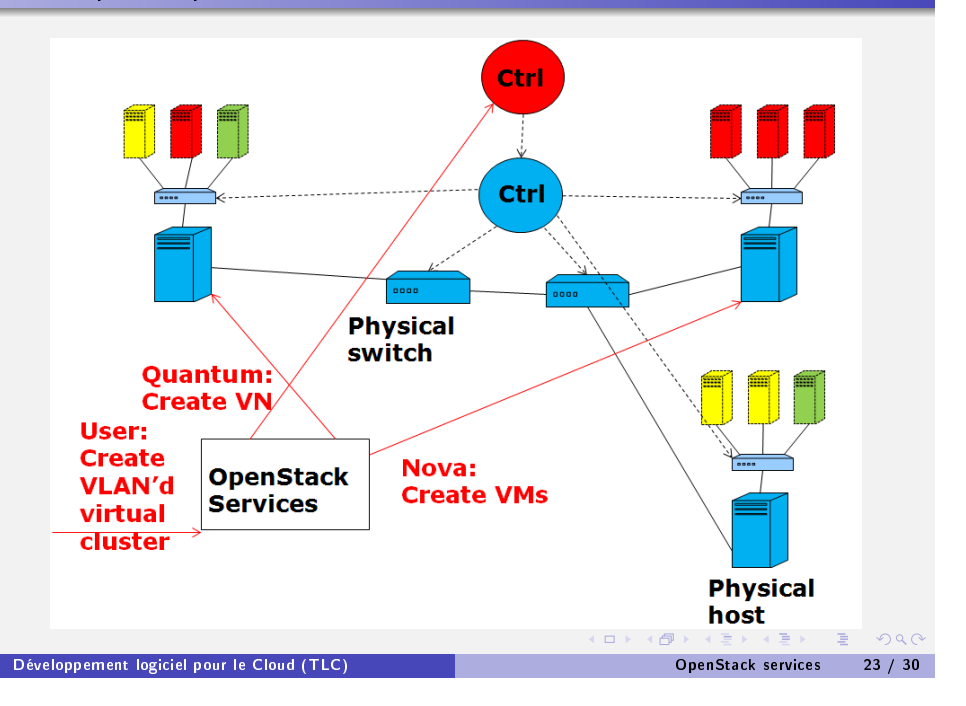

## OpenStack Swift == data storage service

- Goal: redundant, scalable object storage using clusters of commodity servers
	- $\triangleright$  Scale: terabytes to petabytes of accessible data
- Data storage services are not a filesystem
	- ▶ Rather: long term storage for permanent, static data
	- $\triangleright$  Data can be updated if necessary but clouds assume this is infrequent
- Usually: a RESTful API
	- ▶ GET /api-version/username/container/object
	- ▶ PUT /api-version/username/container/object

ロト (例) (目) (目) 三目 のんぴ

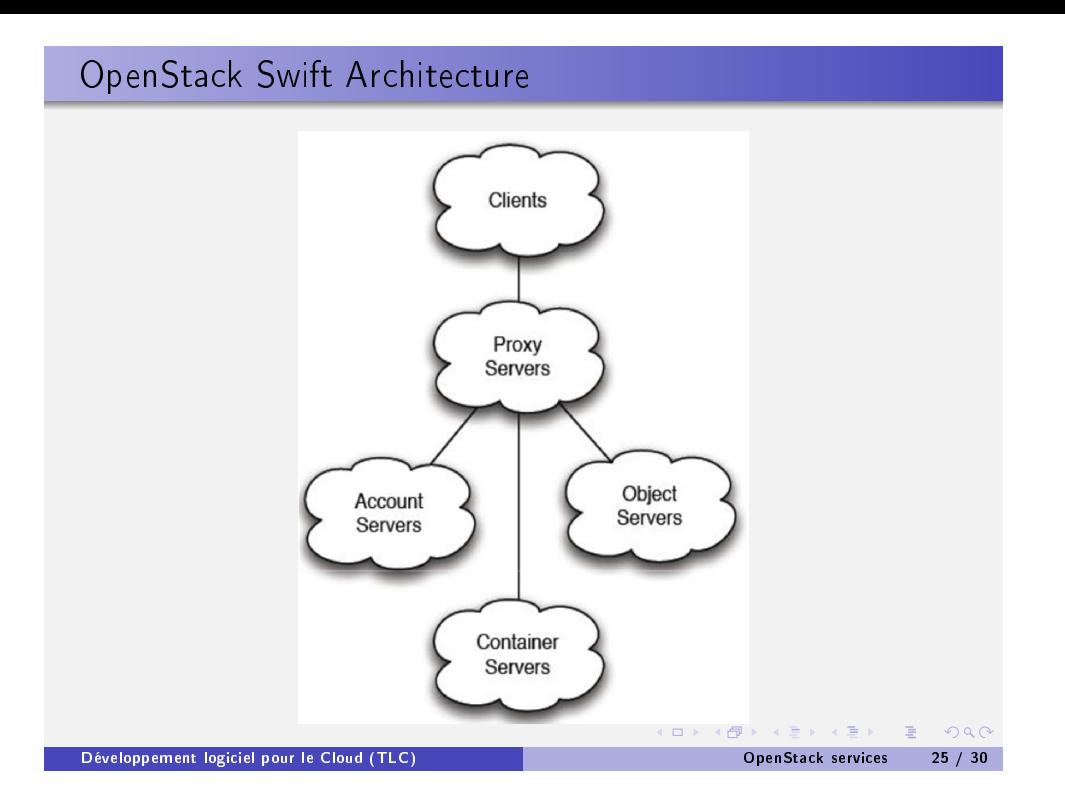

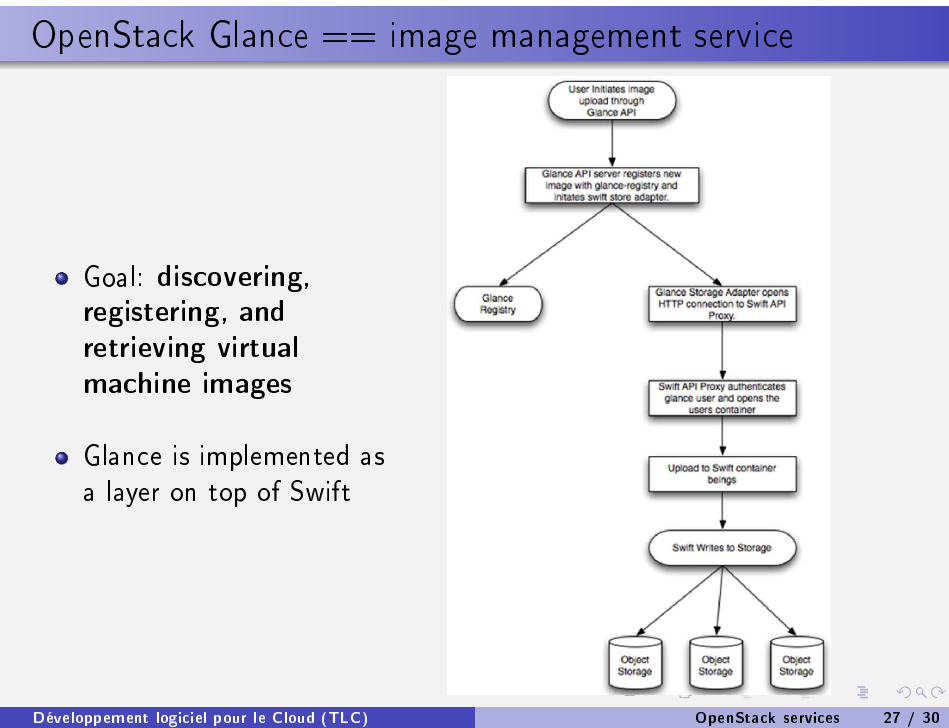

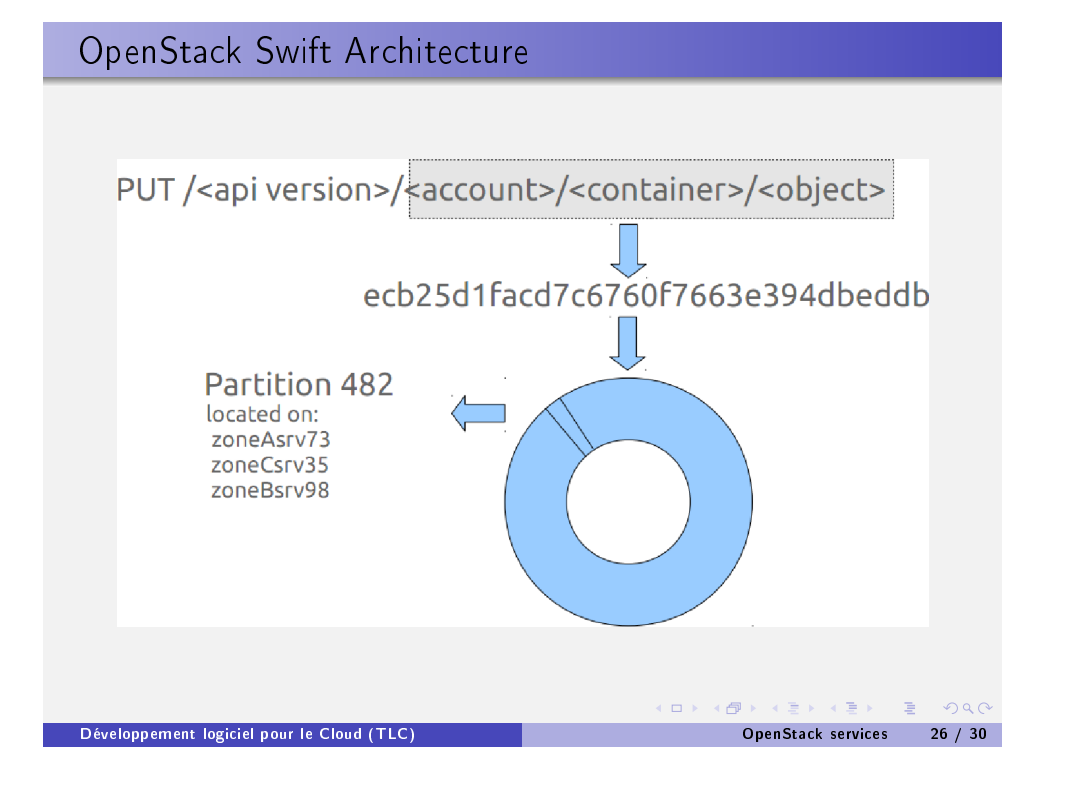

### OpenStack Keystone == authentication service

- Goal: single source of authentication and authorization
	- $\blacktriangleright$  Same account and credentials for starting a vm and accessing a container in object storage
	- $\blacktriangleright$  Means of expressing API endpoints
- <span id="page-8-0"></span>Authorization is usually handled using capabilities
	- $\blacktriangleright$  Authenticate with the Keystone service
	- $\blacktriangleright$  Receive a token back
		- $\star$  The token encapsulates an identity and a scope
		- $\star$  Signed by the keystone service
	- $\triangleright$  Show the token for all requests to other services
		- $\star$  curl -H "X-Auth-Token: 999888777666' http://my.keystone.server:35357

ロト (倒) (目) (目) (目) こうぐぐ

<span id="page-9-0"></span>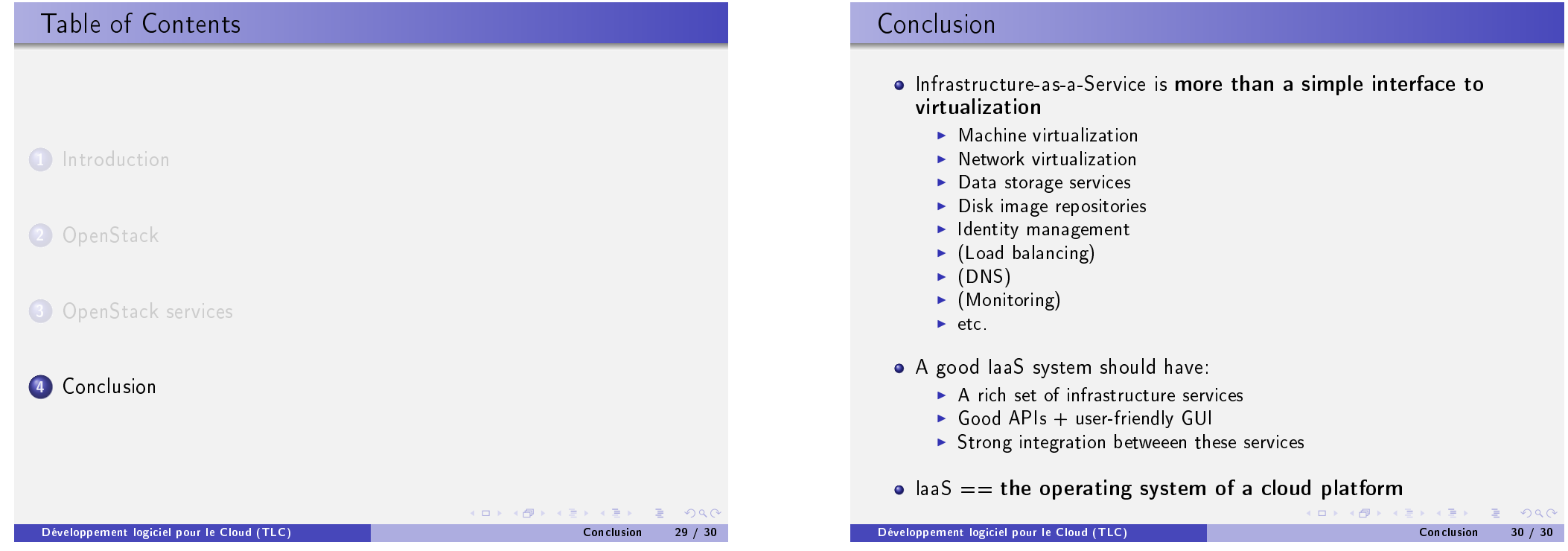